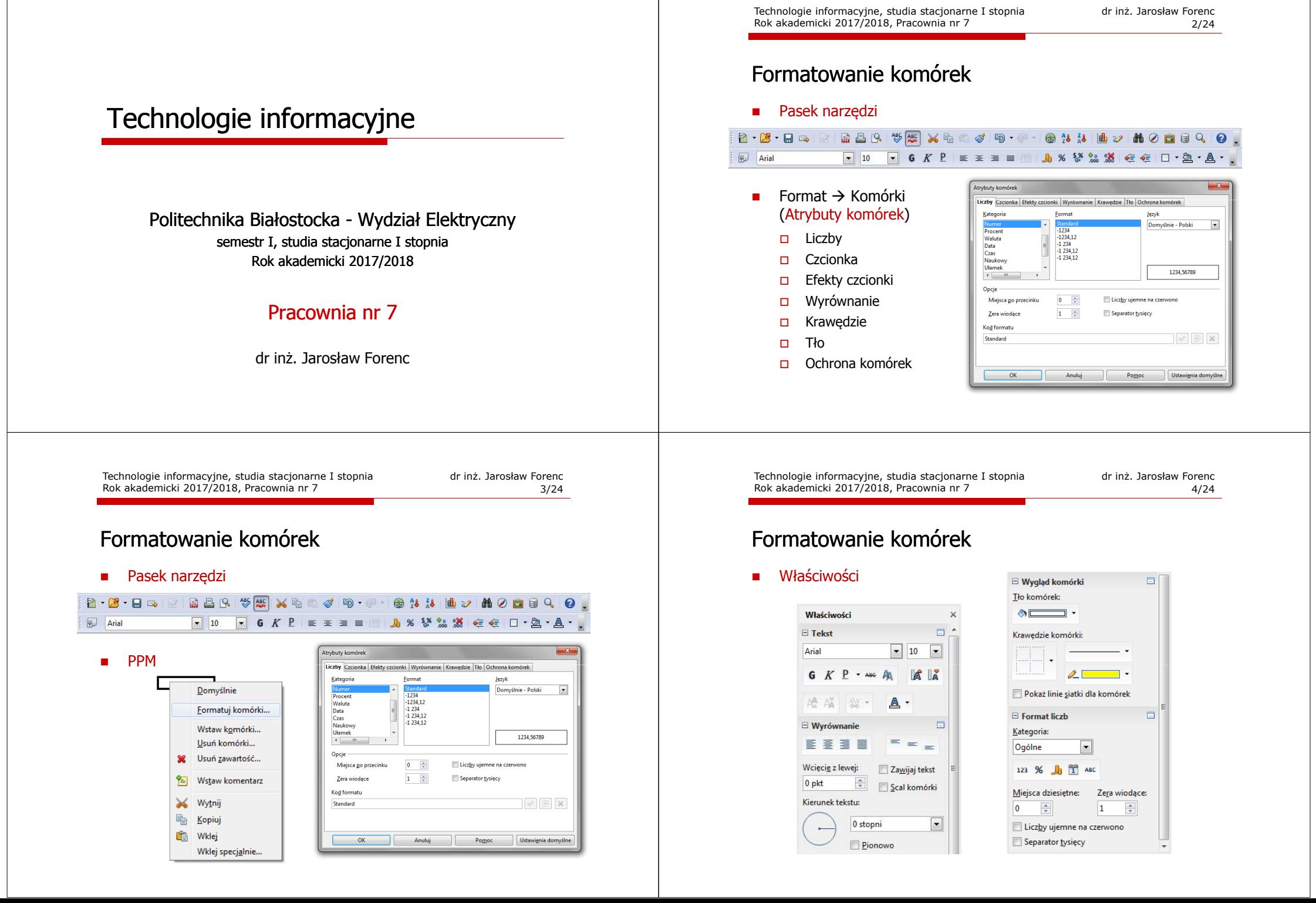

□

□

□

ш

### Wprowadzanie danych do komórek

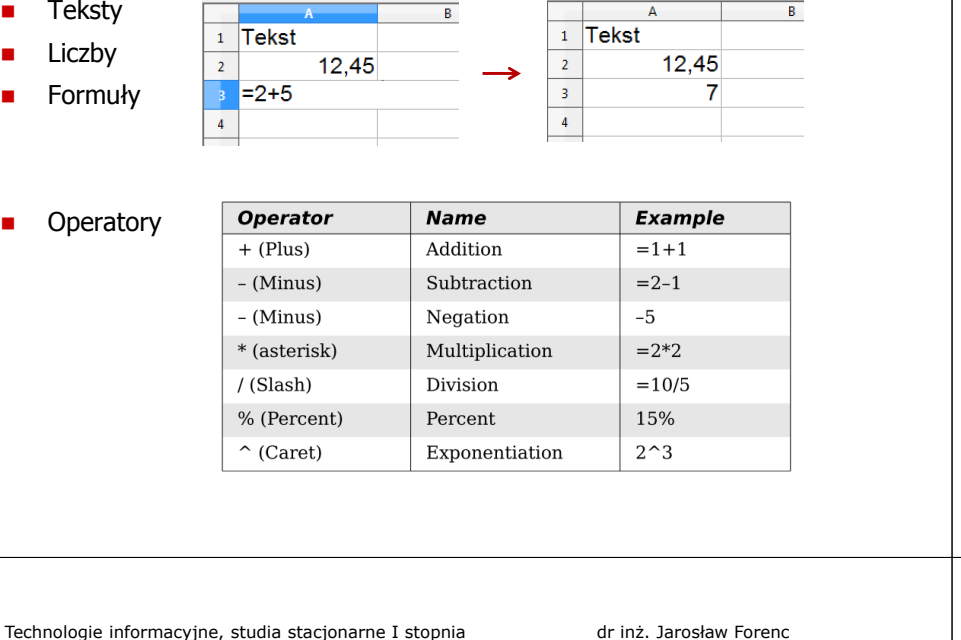

Technologie informacyjne, studia stacjonarne I stopnia dr inż. Jarosław Forenc Rok akademicki 2017/2018, Pracownia nr 7

7/24

#### Adresowanie względne

□ W zapisie adresu komórki nie występują inne znaki oprócz nazwy kolumny i nazwy wiersza

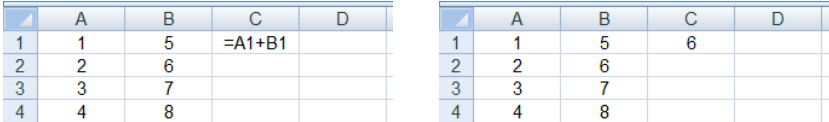

□ Podczas kopiowania formuł do innych komórek adresy względne są automatycznie uaktualniane

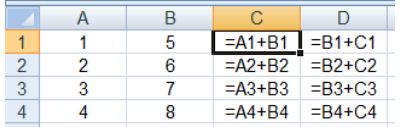

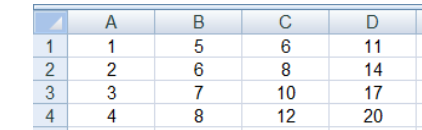

#### Adresowanie komórek

**Adres komórki - nazwa kolumny i nazwa wiersza, na przecięciu**<br>których znajduje się komórka których znajduje się komórka

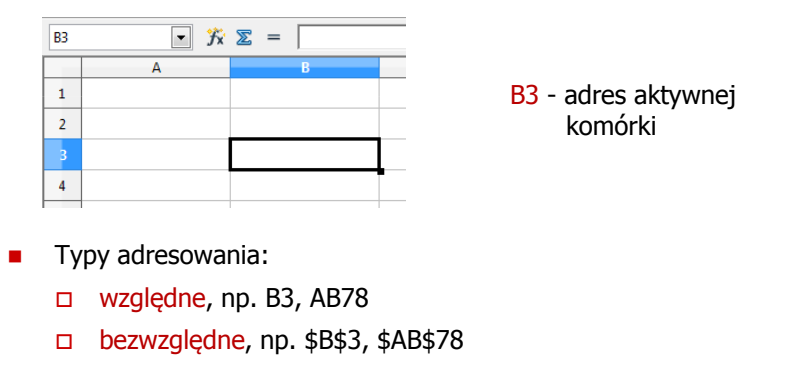

 $\Box$ mieszane, np. B\$3, \$B3

Technologie informacyjne, studia stacjonarne I stopnia drież. Jarosław Forenc Rok akademicki 2017/2018, Pracownia nr 7 Rok akademicki 2017/2018, Pracownia nr 78/24

#### Adresowanie bezwzględne

■ W zapisie adresu komórki przed nazwą kolumny, jak i wiersza występuje znak \$ (Shift+F4 - dodanie znaku \$ w adresie)

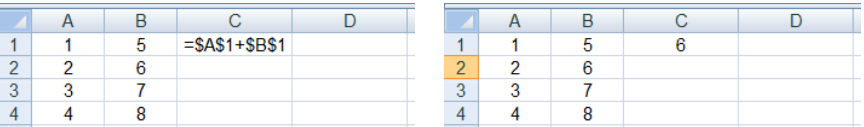

Г Podczas kopiowania formuł do innych komórek adresy bezwzględne nie są zmieniane - pokazują ciągle na tę samą komórkę

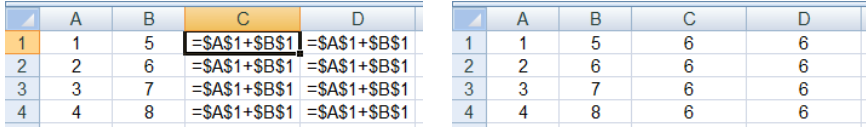

### Adresowanie mieszane

□ W zapisie adresu komórki tylko nazwa kolumny lub tylko nazwa wiersza jest poprzedzona znakiem \$

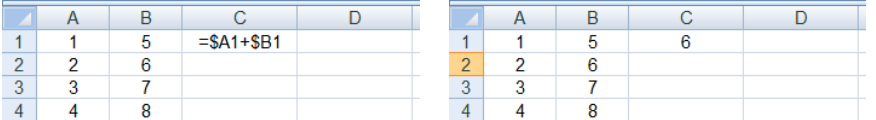

□ Powyższy adres można czytać jako "nie zmieniaj kolumny podczas kopiowania"

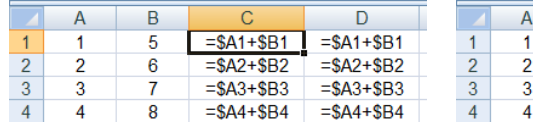

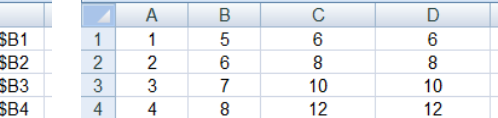

Technologie informacyjne, studia stacjonarne I stopnia drie inż. Jarosław Forenc Rok akademicki 2017/2018, Pracownia nr 7 Rok akademicki 2017/2018, Pracownia nr 7 $11/24$ 

# Funkcje w OpenOffice Calc

□ Funkcje wstawiane są jako formuły (na początku musi występować znak równości)

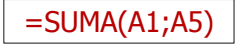

- $\overline{\phantom{a}}$  Funkcja składa się z nazwy (domyślnie pisanej wielkimi literami) oraz <mark>argumentów umieszczonych w nawiasach zwykłych</mark>
- □ Argumenty są oddzielane średnikami
- □ Jeśli argumentem funkcji jest zakres komórek, to komórki graniczne oddziela się dwukropkiem

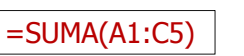

#### Adresowanie mieszane

 W zapisie adresu komórki tylko nazwa kolumny lub tylko nazwa wiersza jest poprzedzona znakiem \$

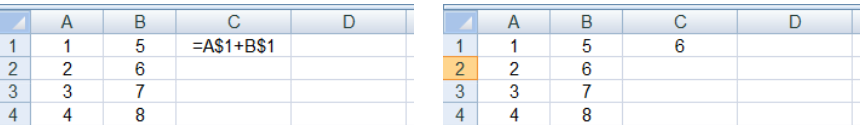

Powyższy adres można czytać jako "nie zmieniaj wiersza podczas kopiowania"

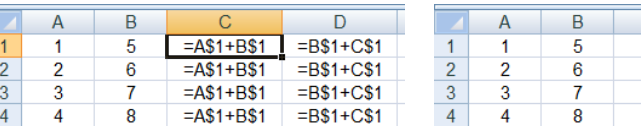

Technologie informacyjne, studia stacjonarne I stopnia drież. Jarosław Forenc Rok akademicki 2017/2018, Pracownia nr 7 Rok akademicki 2017/2018, Pracownia nr 7

 $12/24$ 

 $\mathbf C$ 6

6

6

6

 $\mathsf D$ 

 $11$ 

 $11$  $11$ 

 $11$ 

# Funkcje w OpenOffice Calc

■ Jeśli funkcja nie ma argumentów, to nawiasy i tak muszą występować

 $=PI()$ 

 $\blacksquare$  PI() - zwraca wartość liczby π z dokładnością 14 cyfr po przecinku

#### 3,14159265358979

Г Funkcje można zagnieżdżać, tzn. jako argument może występować wywołanie innej funkcji

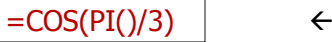

 $\leftarrow$  cos 60<sup>o</sup>

# Metody wstawiania funkcji

 $PI$ 

 $\,$  1  $\,$ 

 $\overline{2}$ 

 $\overline{4}$ 

 $\overline{\mathbf{5}}$ 

п Wprowadzenie nazwy funkcji w komórce

#### Technologie informacyjne, studia stacjonarne I stopnia dr inż. Jarosław Forenc<br>Rok akademicki 2017/2018, Pracownia nr 7 Rok akademicki 2017/2018, Pracownia nr 7

### Metody wstawiania funkcji

**u Wybranie funkcji z listy funkcji (Wstaw**  $\rightarrow$  **Lista funkcji)** 

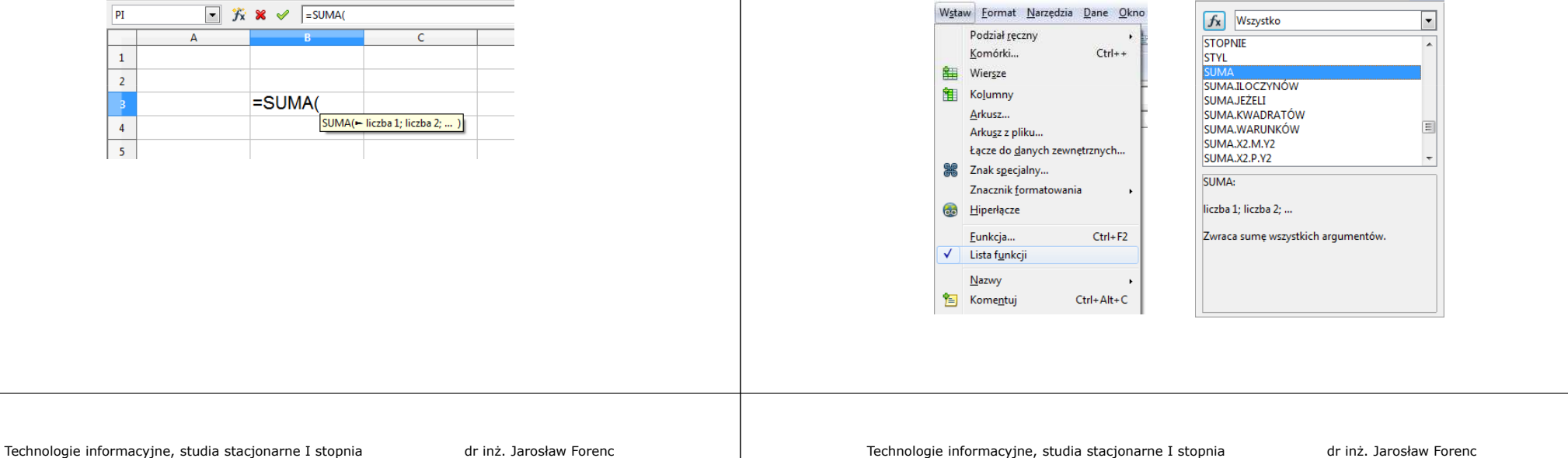

Rok akademicki 2017/2018, Pracownia nr 7

15/24

# Metody wstawiania funkcji

 $\blacksquare$ ■ Zastosowanie kreatora funkcji (Wstaw → Funkcja, Ctrl+F2)

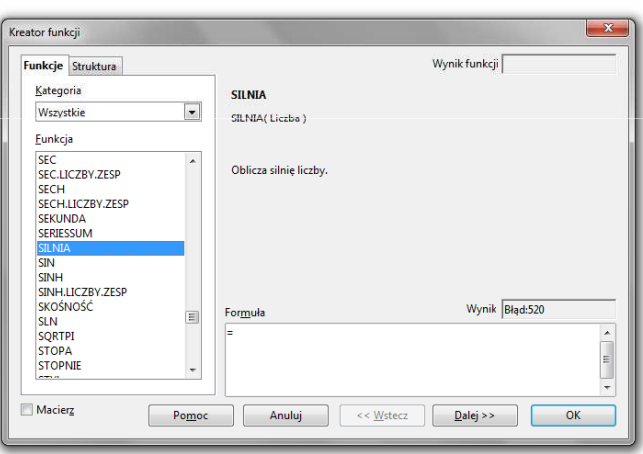

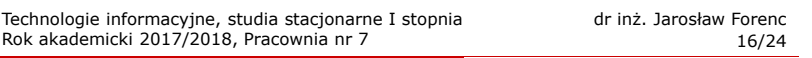

# Metody wstawiania funkcji

 $\mathcal{L}_{\mathcal{A}}$ ■ Zastosowanie kreatora funkcji (Wstaw → Funkcja, Ctrl+F2)

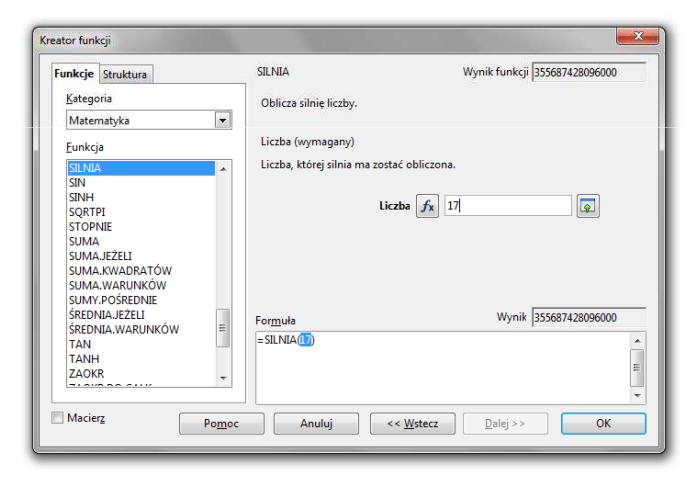

# Podstawowe funkcje matematyczne

- □ PIERWIASTEK(liczba) - zwraca pierwiastek kwadratowy liczby
- ▁ POTĘGA(podstawa; wykładnik) - zwraca liczbę podniesioną do potęgi
- □ MODUŁ.LICZBY(liczba) - zwraca wartość bezwzględną liczby
- □ MOD(dzielna; dzielnik) - zwraca resztę z dzielenia
- ш SILNIA(liczba) - oblicza silnię podanej liczby
- □ LN(liczba) - zwraca logarytm naturalny podanej liczby
- □ LOG(liczba; podstawa) - zwraca logarytm liczby przy podanej podstawie
- □ LOG10(liczba) - oblicza logarytm dziesiętny podanej liczby
- □ EXP(liczba) - oblicza wartość liczby e podniesionej do potęgi określonej przez podaną liczbę

#### Podstawowe funkcje matematyczne

- SIN(liczba) zwraca sinus kąta (kąt w radianach)
- COS(liczba) zwraca cosinus kąta (kąt w radianach)
- TAN(liczba) zwraca tangens kąta (kąt w radianach)
- SINH(liczba) oblicza sinus hiperboliczny liczby
- L. ASIN(liczba) - zwraca arcus sinus liczby w radianach w zakresie od -pi/2 do pi/2
- ASINH(liczba) zwraca arcus sinus hiperboliczny liczby
- RADIANY(kąt) konwertuje stopnie na radiany
- Г STOPNIE(kąt) - konwertuje radiany na stopnie

Technologie informacyjne, studia stacjonarne I stopnia drie inż. Jarosław Forenc<br>19/24 19/24 Rok akademicki 2017/2018, Pracownia nr 7

 $19/24$ 

# Operacje na macierzach

- □ MACIERZ.ODW(tablica) - zwraca macierz odwrotną do macierzy przechowywanej w tablicy (wymaga formuły tablicowej)
	- **g** zaznaczamy obszar na macierz odwrotną
	- $\Box$ wpisujemy w pierwszej komórce formułę: =MACIERZ.ODW(zakres)
	- $\Box$  wprowadzamy formułę tablicową - Ctrl + Shift + Enter (formuła zostanie umieszczona w nawiasach klamrowych)
- $\blacksquare$  MACIERZ.ILOCZYN(tablica1; tablica2) - zwraca iloczyn dwóch tablic (wymaga formuły tablicowej)
- □ WYZNACZNIK.MACIERZY(tablica) - zwraca wyznacznik macierzy
- □ TRANSPONUJ(tablica) - zwraca macierz transponowaną (zamienia wiersze macierzy z jej kolumnami)

Technologie informacyjne, studia stacjonarne I stopnia dr inż. Jarosław Forenc<br>20/24 akademicki 2017/2018, Pracownia nr 7 Rok akademicki 2017/2018, Pracownia nr 7

 $20/24$ 

#### Konwersje

- BIN2DEC(liczba), BIN2OCT(liczba), BIN2HEX(liczba) przekształca liczbę dwójkową na dziesiętną, ósemkową, szesnastkową
- OCT2DEC(liczba), OCT2BIN(liczba), OCT2HEX(liczba) przekształca<br>| liczbe ósemkowa na dziesietna, dwójkowa, szesnastkowa liczbę ósemkową na dziesiętną, dwójkową, szesnastkową
- DEC2BIN(liczba), DEC2OCT(liczba), DEC2HEX(liczba) przekształca liczbę dziesiętną na dwójkową, ósemkową, szesnastkową
- HEX2DEC(liczba), HEX2BIN(liczba), HEX2OCT(liczba) przekształca liczbę szesnastkową na dziesiętną, dwójkową, ósemkową
- RZYMSKIE(liczba; [forma]) konwertuje liczbę arabską na rzymską jako tekst, forma =  $0$  - typ klasyczny, forma =  $1...4$  - typ zwarty

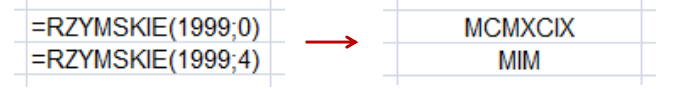

# Operacje na liczbach zespolonych

□ Zapis liczby zespolonej:

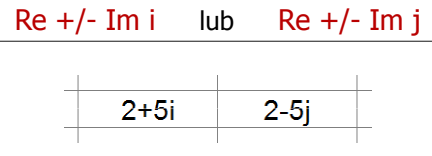

□ Liczby zespolone przechowywane są jako tekst

# Operacje na liczbach zespolonych

 COMPLEX(część\_rzecz; część\_uroj; [jednostka\_uroj]) - przekształca współczynniki rzeczywisty i urojony na liczbę zespoloną (jednostka\_uroj to "i" lub "j", domyślnie - "i")

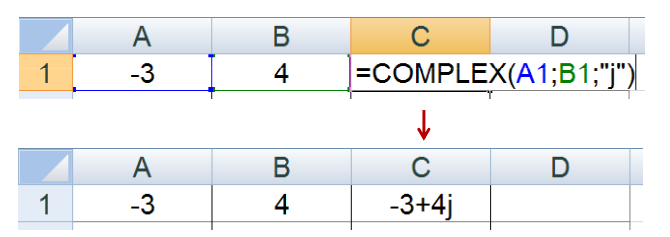

- IMREAL(liczba\_zesp) zwraca część rzeczywistą liczby zespolonej
- Г IMAGINARY(liczba\_zesp) - zwraca część urojoną liczby zespolonej

Technologie informacyjne, studia stacjonarne I stopnia drież. Jarosław Forenc Rok akademicki 2017/2018, Pracownia nr 7 Rok akademicki 2017/2018, Pracownia nr 7

 $\frac{23}{24}$ 

# Operacje na liczbach zespolonych

- □ IMABS(liczba\_zesp) - zwraca moduł liczby zespolonej
- ш IMARGUMENT(liczba\_zesp) - zwraca argument (kąt w radianach)

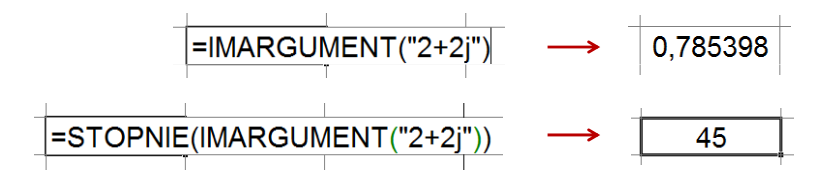

□ IMCONJUGATE(liczba\_zesp) - zwraca wartość sprzężoną

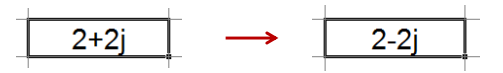

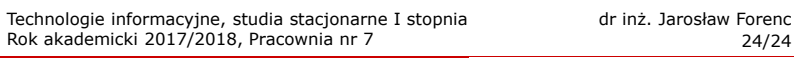

# Operacje na liczbach zespolonych

- Liczby zespolone są traktowane jak tekst do operacji na nich nie można stosować operatorów: +, -, \*, /, ^
- IMSUM(liczba\_zesp1; [liczba\_zesp2]; …) zwraca sumę liczb zesp.
- IMSUB(liczba\_zesp1; liczba\_zesp2) zwraca różnicę 2 liczb zesp.
- IMPRODUCT(liczba\_zesp1; [liczba\_zesp2]; …) zwraca iloczyn od 1 do 255 liczb zespolonych
- IMDIV(liczba\_zesp1; liczba\_zesp2) zwraca iloraz 2 liczb zesp.
- IMPOWER(liczba\_zesp; liczba) zwraca wartość liczby zespolonej podniesionej do potęgi całkowitej
- IMSQRT(liczba\_zesp) zwraca wartość pierwiastka kwadratowego<br>liczby zespolonej liczby zespolonej